# **Proyecto final de curso Android: Fundamentos de Programación ( julio-noviembre 2014)**

*Nombre de la aplicación: Precios Electricidad*

*Autor:* González Vallés, María Amparo

## *Qué hace la aplicación:*

Los precios de la electricidad en Europa se fijan diariamente a las 12:00 horas, para las veinticuatro horas del día siguiente, en lo que conocemos como Mercado Diario. El precio y el volumen de energía en una hora determinada se establecen por el cruce entre la oferta y la demanda.

Precios Electricidad es una aplicación que permite conocer diariamente los precios fijados en esta subasta energética.

Los datos que se muestran, se obtienen de http://www.omie.es.

## *Licencia:*

Autorizo la difusión del código fuente con fines educativos siempre que se haga referencia al autor bajo los términos generales de la licencia ["Academic Free License](http://opensource.org/licenses/academic.php) [v.3.0"](http://opensource.org/licenses/academic.php).

#### *A destacar:*

- Acceso a los datos publicados por la OMIE, mediante la descarga de un archivo csv.
- Uso de alarmas para programar la descarga de los precios.
- Uso de hilos secundarios para ejecutar las descargas.
- Notificaciones diarias para alertar al usuario de la publicación de los precios. Posibilidad de deshabilitar las notificaciones.
- Uso de la clase **DrawerLayout** para la implementación de un **Navigation Drawer,** dónde se muestran las opciones principales.
- Uso de receptores de anuncios para atender anuncios originados tanto por el sistema como los propios de la aplicación.
- Uso de la clase **CSVReader** de la librería de código abierto **opencsv** para la lectura de los ficheros csv.
- Uso de bases de datos relacionales para el almacenamiento de los precios.

#### *Cómo lo hace:*

# CLASES PRINCIPALES:

• *AlarmReceiver.java:*

Receptor de anuncios que responde a los anuncios de tipo broadcast lanzados por una alarma programada para repetirse cada 15 minutos**.**

En el método onReceive() se lanza un hilo secundario para iniciar la descarga del fichero y de este modo no bloquear el hilo principal.

Una vez obtenidos los precios, se cancela la alarma, se programa la repetición de otra para el día siguiente y, en caso de que el usuario tenga las notificaciones habilitadas, se lanza una notificación de la barra de estado para alertar al usuario de la disponibilidad de los nuevos precios.

• *Csvreader.java:*

En esta clase se dispone de los métodos encargados de abrir una conexión y descargar el archivo CSV que contiene la lista de precios. Estas acciones se realizan en el hilo secundario lanzado por el receptor de anuncios AlarmReceiver. El fichero obtenido se lee mediante el uso de la clase CSVReader y los datos se guardan en una base de datos.

• *BootReceiver.java:*

Receptor de anuncios cuyo método onReceive() será llamado cuando el sistema lance el anuncio broadcast **BOOT\_COMPLETED** que ocurrirá cuando el sistema operativo se haya cargado. En este momento se programará la repetición de una nueva alarma.

• *MainActivity.java*

Es la actividad principal de la aplicación, donde por medio de un menú Navigation Drawer se carga el fragmento correspondiente a la opción seleccionada por el usuario.

# *Captura de pantallas:*

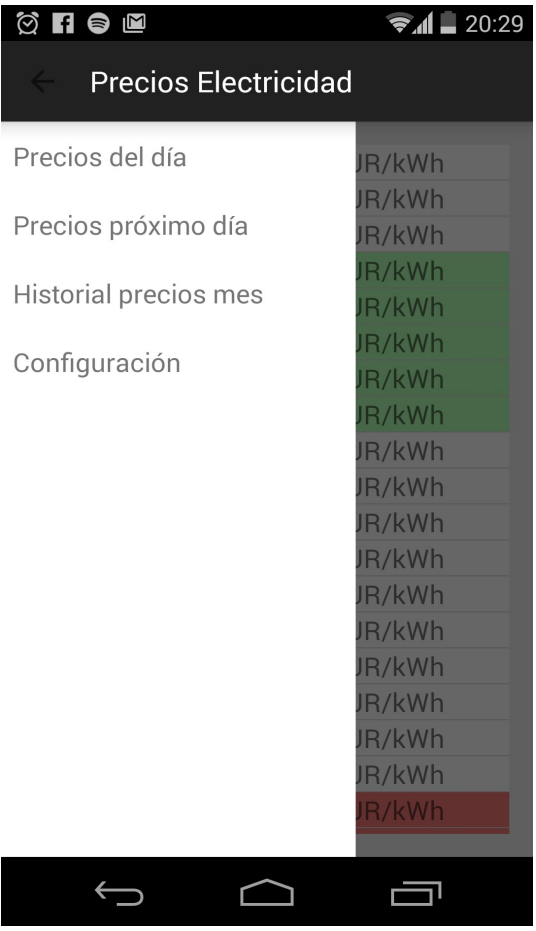

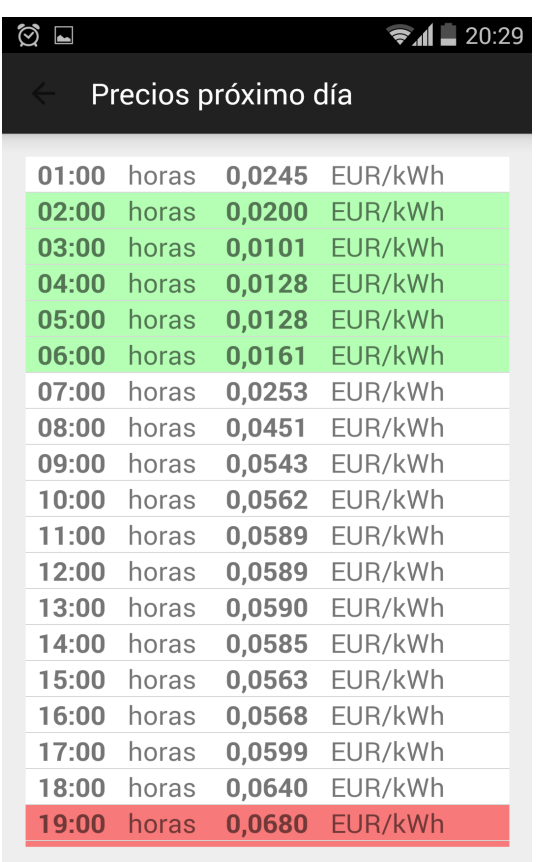

 $\begin{picture}(160,170) \put(0,0){\line(1,0){10}} \put(150,0){\line(1,0){10}} \put(150,0){\line(1,0){10}} \put(150,0){\line(1,0){10}} \put(150,0){\line(1,0){10}} \put(150,0){\line(1,0){10}} \put(150,0){\line(1,0){10}} \put(150,0){\line(1,0){10}} \put(150,0){\line(1,0){10}} \put(150,0){\line(1,0){10}} \put(150,0){\line(1,0){10}}$ 

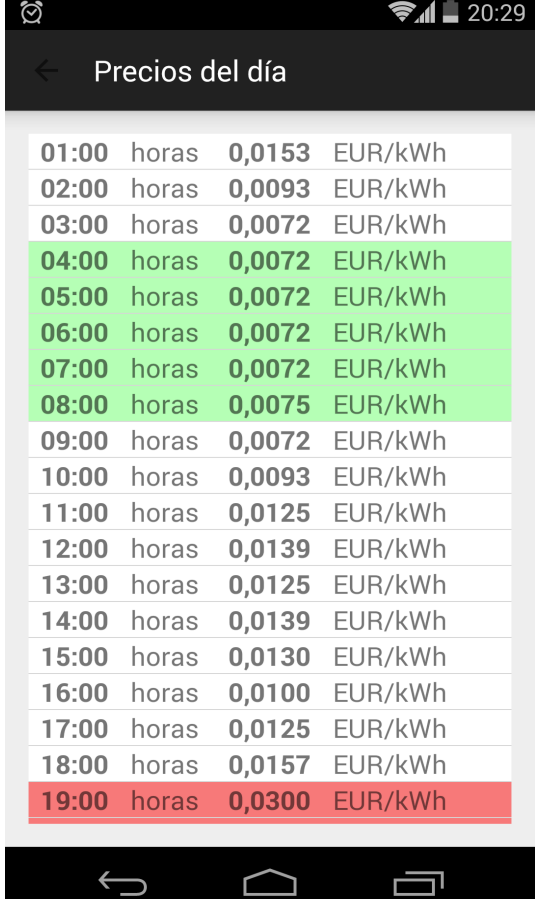

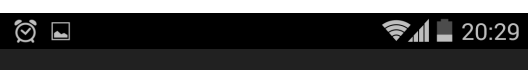

Historial precios mes

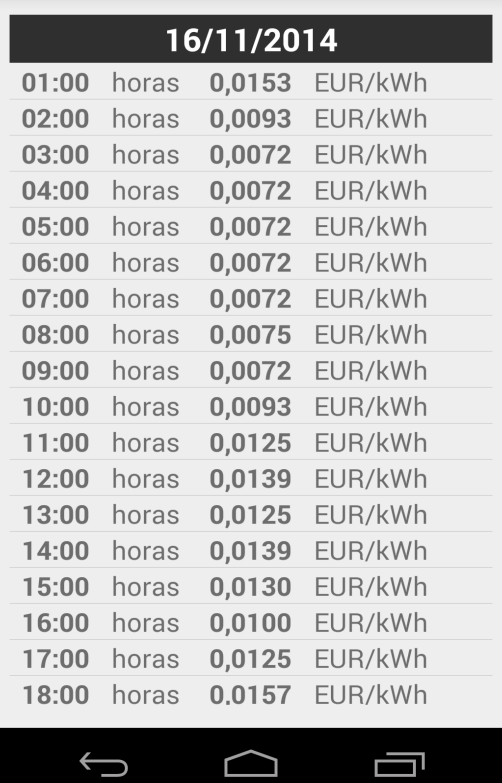